**efi** Enterprise Publication Print Suite

Technique MIS v6.0.4 Release Notes October 2018 **Copyright** © 1999 - 2018 by Electronics for Imaging, Inc. All Rights Reserved.

EFI Enterprise Publication Print Suite | *Technique Release Notes*

September 2018 v6.0.4

Document Version 1

This publication is protected by copyright, and all rights are reserved. No part of it may be reproduced or transmitted in any form or by any means for any purpose without express prior written consent from Electronics for Imaging, Inc. Information in this document is subject to change without notice and does not represent a commitment on the part of Electronics for Imaging, Inc.

#### **Patents**

This product may be covered by one or more of the following U.S. Patents: 4,716,978, 4,828,056, 4,917,488, 4,941,038, 5,109,241, 5,170,182, 5,212,546, 5,260,878, 5,276,490, 5,278,599, 5,335,040, 5,343,311, 5,398,107, 5,424,754, 5,442,429, 5,459,560, 5,467,446, 5,506,946, 5,517,334, 5,537,516, 5,543,940, 5,553,200, 5,563,689, 5,565,960, 5,583,623, 5,596,416, 5,615,314, 5,619,624, 5,625,712, 5,640,228, 5,666,436, 5,745,657, 5,760,913, 5,799,232, 5,818,645, 5,835,788, 5,859,711, 5,867,179, 5,940,186, 5,959,867, 5,970,174, 5,982,937, 5,995,724, 6,002,795, 6,025,922, 6,035,103, 6,041,200, 6,065,041, 6,112,665, 6,116,707, 6,122,407, 6,134,018, 6,141,120, 6,166,821, 6,173,286, 6,185,335, 6,201,614, 6,215,562, 6,219,155, 6,219,659, 6,222,641, 6,224,048, 6,225,974, 6,226,419, 6,238,105, 6,239,895, 6,256,108, 6,269,190, 6,271,937, 6,278,901, 6,279,009, 6,289,122, 6,292,270, 6,299,063, 6,310,697, 6,321,133, 6,327,047, 6,327,050, 6,327,052, 6,330,071, 6,330,363, 6,331,899, 6,340,975, 6,341,017, 6,341,018, 6,341,307, 6,347,256, 6,348,978, 6,356,359, 6,366,918, 6,369,895, 6,381,036, 6,400,443, 6,429,949, 6,449,393, 6,476,927, 6,490,696, 6,501,565, 6,519,053, 6,539,323, 6,543,871, 6,546,364, 6,549,294, 6,549,300, 6,550,991, 6,552,815, 6,559,958, 6,572,293, 6,590,676, 6,606,165, 6,633,396, 6,636,326, 6,643,317, 6,647,149, 6,657,741, 6,662,199, 6,678,068, 6,707,563, 6,741,262, 6,748,471, 6,753,845, 6,757,436, 6,757,440, 6,778,700, 6,781,596, 6,816,276, 6,825,943, 6,832,865, 6,836,342, RE33,973, RE36,947, D341,131, D406,117, D416,550, D417,864, D419,185, D426,206, D439,851, D444,793.

#### **Trademarks**

The APPS logo, AutoCal, Auto-Count, Balance, Best, the Best logo, BESTColor, BioVu, BioWare, ColorPASS, Colorproof, ColorWise, Command WorkStation, CopyNet, Cretachrom, Cretaprint, the Cretaprint logo, Cretaprinter, Cretaroller, DockNet, Digital StoreFront, DirectSmile, DocBuilder, DocBuilder Pro, DocStream, DSFdesign Studio, Dynamic Wedge, EDOX, EFI, the EFI logo, Electronics For Imaging, Entrac, EPCount, EPPhoto, EPRegister, EPStatus, Estimate, ExpressPay, Fabrivu, Fast-4, Fiery, the Fiery logo, Fiery Driven, the Fiery Driven logo, Fiery JobFlow, Fiery JobMaster, Fiery Link, Fiery Prints, the Fiery Prints logo, Fiery Spark, FreeForm, Hagen, Inktensity, Inkware, Jetrion, the Jetrion logo, LapNet, Logic, MiniNet, Monarch, MicroPress, OneFlow, Pace, PhotoXposure, PressVu, Printcafe, PrinterSite, PrintFlow, PrintMe, the PrintMe logo, PrintSmith, PrintSmith Site, Printstream, Print to Win, Prograph, PSI, PSI Flexo, Radius, Rastek, the Rastek logo, Remoteproof, RIPChips, RIP-While-Print, Screenproof, SendMe, Sincrolor, Splash, Spot-On, TrackNet, UltraPress, UltraTex, UltraVu, UV Series 50, VisualCal, VUTEk, the VUTEk logo, and WebTools are trademarks of Electronics For Imaging, Inc. and/or its wholly owned subsidiaries in the U.S. and/or certain other countries.

All other terms and product names may be trademarks or registered trademarks of their respective owners, and are hereby acknowledged.

# **Table of Contents**

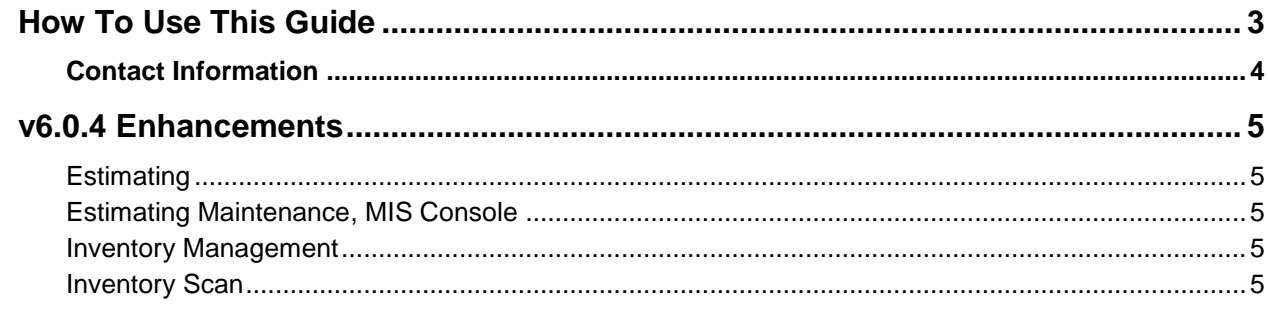

<span id="page-2-0"></span>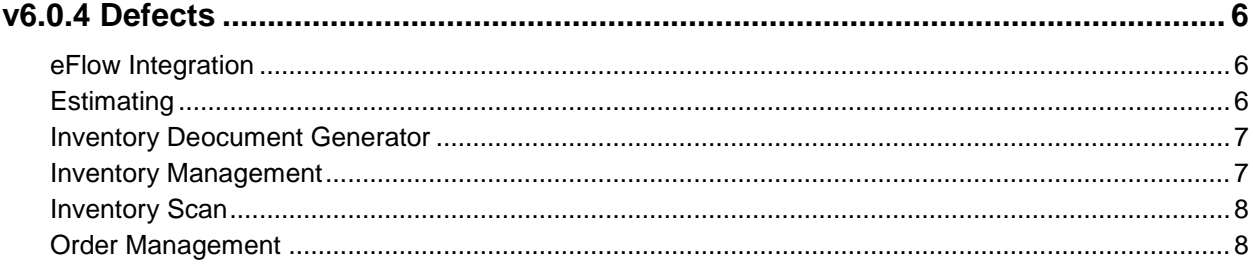

1000 - 1000 - 1000 - 1000 - 1000 - 1000 - 1000 - 1000 - 1000 - 1000 - 1000 - 1000 - 1000 - 1000 - 1000 - 1000 -

## **How To Use This Guide**

This guide describes the changes made in EFI Technique v6.0.4. The first part of the guide describes the new feature and enhancement updates to the EFI Technique system, while the second part of the guide lists the defects repaired in v6.0.4.

Before you upgrade your EFI Technique system to v6.0.4, read the descriptions of the changes made to all the modules that you plan to use. Also read about the minimum system requirements and review any changes with other system users, as applicable. If you have any questions about how the changes may affect you or about changes that you must make to your system before you upgrade your system, please contact your EFI Technique Support representative.

### <span id="page-3-0"></span>**Contact Information**

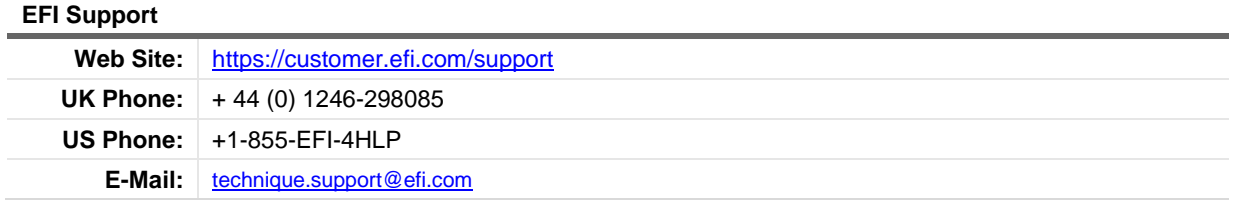

Regular USA Service Desk hours are 8:30 AM to 5:00 PM Eastern Time, Monday – Friday.

Regular European Service Desk hours are 8:30 AM to 5:00 PM Greenwich Mean Time (British Summer Time during summer), Monday – Friday.

**Note** For problems involving infrastructure (i.e., computers, networks, operating systems, backup software, printers, third-party software, etc.), contact the appropriate vendor. EFI cannot support these types of issues.

#### **EFI Professional Services**

**UK Phone:**  $+44(0)$  113 3836000

EFI Professional Services can help you perform EFI software installations, upgrades, and updates. This group can also help you implement, customize, and optimize your EFI software plus offer a range of training options.

## **v6.0.4 Enhancements**

This section summarizes the product enhancements in EFI Technique v6.0.4 by module, including the corresponding issue number. Refer to the "v6.0.4 Defects" topic for detailed descriptions of all defect updates in this version of EFI Technique.

### **Estimating**

Issue: Copying a component that includes ganging, and calculating routes for it, does not return the same calculated routes as the component the copy was made from.

Resolution: Creating a component by copying a component that includes ganging with other components, the newly created component does not included any ganging. If, however the component being copied has ganging entered, but not with other components, then the ganging information is retained in the newly created component.

Enhancement | 3889090 | TECHNIQUE-9875 | v6.0.4

### **Estimating Maintenance, MIS Console**

When Application Setting id 33 for Estimating is entered as 1 (True), to enable caliper rather than GSM, Quick Pricer will also reflect caliper values rather than GSM values.

Enhancement | 03822368 04025147 | TECHNIQUE-9649 | v6.0.4

#### **Inventory Management**

When a paper consumption is cancelled or edited a movement record includes the docket number from the corresponding materials docket.

Enhancement | 3897967 | TECHNIQUE-9966 | v6.0.4

#### **Inventory Scan**

Added logging and error capturing to all API and Calculation Engine calls for Inventory Scan. This will write any error to the error log for deDefectging.

If an error occurs, specifically when using the receive paper function in Inventory Scan, a warning will appear notifying the user an error occurred.

Enhancement | 3984231 | TECHNIQUE-10287 | v6.0.4

## **v6.0.4 Fixed Defects**

This section summarizes the defects fixed in EFI Technique v6.0.4 by module, including the corresponding issue number and fix version. Refer to the "v6.0.4 Enhancements" topic for detailed descriptions of all enhancement updates in this version of EFI Technique.

#### **eFlow Integration**

Issue: Suppliers, Competitors and Hauliers are incorrectly sent through BOD using a CustomerPartyMaster Message type which is only for Customers and Prospects.

Resolution: Firstly, when bulk synchronising companies using MIS Console, only records with a classification of Customers and Prospects appear in eCRM. Suppliers and Competitors information is sent but not updated within eCRM as expected.

Defect | TECHNIQUE-10187 | v6.0.4

Issue: Service controller crashing when bulk exporting companies via BOD.

Resolution: Added further logging and error handling including the following:

A check to establish if any contact forename and surname fields are blank.

Change to the service controller dashboard to only include information logs not the full trace logs as this was causing performance issues.

When processing outbound messages, only 10 messages are processed at once to reduce the memory usage and long processing times.

Added a processing flag to Technique Change Log table to help filter items to be processed.

Defect | TECHNIQUE-10221 | v6.0.4

### **Estimating**

Issue: For BOR estimates, if a bindery extra has been entered for a binding operation, and subsequently a new operation is added prior to the bindery operation that included the extra (or an operation removed), the bindery extra would move to a different operation.

Resolution: For BOR estimates, if a bindery extra has been entered for a binding operation, and subsequently a new operation is added prior to the bindery operation that included the extra (or an operation removed), the bindery extra retains its link to the operation it was originally entered for.

When copying or revising estimates, any bindery extras entered in the original estimate are retained in the new estimate.

Defect | 3989554 | TECHNIQUE-10306 | v6.0.4

Issue: When using the leaves functionality for a press component the finishing version would calculate the spine width and the weight based upon a single leaf.

Resolution: When using the leaves functionality for a press component the finishing version takes account of the component pagination when calculating the spine width and the weight.

Defect | TECHNIQUE-10301 | v6.0.4

Issue: The Estimating application unexpectedly closes when removing a final binding operation.

Resolution: The Estimating application works as expected when removing a final binding operation.

Defect | 4018930 | TECHNIQUE-10433 | v6.0.4

Issue: The calculated cost for plates, when versions have been entered in a component and the quantity exceeds the Maximum Plate Impressions, is incorrect.

Resolution: The calculated cost for plates, when versions have been entered in a component and the quantity exceeds the Maximum Plate Impressions, is correct.

Defect | 3989302 | TECHNIQUE-10304 | v6.0.4

Issue: For locales that use a comma as a decimal separator, an Estimator is not able to enter a fractional value for "Mark Up", "Cost / UOP" and "Price/ UOP" for a paper cost item.

Resolution: For locales that use a comma as a decimal separator, an Estimator is able to enter a fractional value for "Mark Up", "Cost / UOP" and "Price/ UOP" for a paper cost item.

Defect | 02648213 03771024 | TECHNIQUE-7629 | v6.0.4

Issue: When working in a locale that includes a comma as a decimal separator, when a new material item is added to a bindery operation an error message window opens; 'Incorrect syntax near 66'.

Resolution: When working in a locale that includes a comma as a decimal separator, users can enter a new material item to a bindery operation without error.

Defect | 3962719 | TECHNIQUE-10149 | v6.0.4

#### **Inventory Document Generator**

Issue: When printing pallet labels using XML for an order that includes multiple parts, every pallet is repeated for every part.

Resolution: When printing pallet labels using XML for an order that includes multiple parts, only pallets that match the part are included for each part.

Defect | 3692827 | TECHNIQUE-8618 | v6.0.4

Issue: The Despatch XML does not always include the correct pallets that were assigned to each item being despatched.

Resolution: The expected pallets are included in the Despatch XML and there is no duplication of pallets.

Defect | 4010218 | TECHNIQUE-10411 | v6.0.4

### **Inventory Management**

Issue: When creating a new paper requisition, if the user alters the quantity, the cost per unit does not update as expected.

Resolution: When creating a new paper requisition, if the user alters the quantity, the unit cost value automatically updates to the correct value based on the quantity of the requisition and the pricing structure entered for the stock code for the supplier (Inventory Maintenance > Suppliers).

Defect | 3842570 | TECHNIQUE-9818 | v6.0.4

Issue: When entering a paper requisition, if the supplier has multiple price ranges for a particular paper stock, then the supplier appears in the drop-down list multiple times. When the requisition is saved, all the price ranges are incorrectly updated with the price entered in the requisition.

Resolution: When entering a paper requisition, if the supplier has multiple price ranges for a particular paper stock, the supplier is only available once within the drop-down list regardless of how many price ranges are entered in Inventory Maintenance > Suppliers. Only the relevant price range (if any) is updated with the price entered in the requisition.

Defect | TECHNIQUE-10271 | v6.0.4

#### **Inventory Scan**

Issue: In Inventory Scan when viewing a load despatch that includes an Ad hoc load, the part reference field is blank and the quantities are 0. Also, when attempting to load an Ad hoc pallet, a message window opens stating: 'This pallet is not intended for this despatch'.

Resolution: Ad hoc part references and quantities are available within Inventory Scan > WIP Despatch.

Ad hoc load now permits an insert pallet to be loaded.

Note: This only supports ad hoc loads that have a Type of Insert. Type WIP will still open a message window stating: 'This pallet is not intended for this despatch'.

Defect | 4008786 | TECHNIQUE-10406 | v6.0.4

### **Order Management**

Issue: When using the auto-costing function specifically for plates, this was not working as expected.

Resolution: The auto-costing function for plates posts the cost of the plate material that is entered within Estimating Maintenance > Press as expected.

Defect | 3901162 | TECHNIQUE-9908 | v6.0.4

Issue: When splitting finishing routes within Order Management, any custom route field values entered for the original print section were not copied to the newly created finishing operation.

Resolution: When splitting press or finishing routes, click the Copy Custom Fields check box if you want the custom route field value entered for the original route, to be copied to the newly created route. This check box will be unavailable if no custom route values are entered in the original route.

Defect | TECHNIQUE-9755 | v6.0.4

Issue: The open size press route calculated and selected in Estimating is not available in Order Management.

Resolution: Within Order Management, if the print section includes an Open Size configuration, the application will allow sheets to be rotated on the press allowing more configurations to be entered.

Order Management uses the sheet dimensions if application setting id 25 for Production Scheduling is entered as 1 (True). If it is entered as 0 (False) then Order Management uses the open size dimensions to include the configuration. If the application setting is entered as 2, it does not validate the size of the configuration.

When validating the configuration sizes, the Order Management application also checks if the dimensions (mentioned above) fit if the sheet is rotated. This is in contrast to the Estimating application that only allows the depth and width as entered.

Defect | 3971983 | TECHNIQUE-10209 | v6.0.4

Issue: If a Route Custom Field value has been entered, and the route is subsequently tombstoned, the custom route field value is orphaned.

Resolution: If a Route Custom Field value has been entered, and the route is subsequently tombstoned, the route custom field value is retained.

Defect | 3848052 | TECHNIQUE-9619 | v6.0.4

Issue: When splitting press routes within Order Management, any custom route field values entered for the original print section were not copied to the newly created print section.

Resolution: When splitting press or finishing routes, click the Copy Custom Fields check box if you want the custom route field value entered for the original route, to be copied to the newly created route. This check box will be unavailable if no custom route values are entered in the original route.

Defect | 3848054 | TECHNIQUE-9618 | v6.0.4

Issue: Attempting to calculate a pre-production estimate in an order when a non-English language pack is installed on the client machine will cause an error.

Resolution: The pre-production estimate in an order calculates as expected when a non-English language pack is installed on the client machine.

Defect | 3974508 | TECHNIQUE-10286 | v6.0.4

Issue: Orders cannot be created from an estimate that includes a component that has the Open Size check box selected and the subsequent print route selected includes multiple delivery streams.

Resolution: Orders can be created from an estimate that includes a component that has the Open Size check box selected and the subsequent print route selected includes multiple delivery streams.

Defect | 3681849 | TECHNIQUE-8579 | v6.0.4

Issue: Within an order, the Planning status indicator light for a job is ignoring the status of binding routes.

Resolution: Within an order, the Planning status indicator light for a job includes the planning status of binding routes.

Defect | 3854726 | TECHNIQUE-9816 | v6.0.4